# Clearstream BEUTSCHE BÖRSE

## **CBF Release im Mai 2016: Vorankündigung der Änderungen**

Clearstream Banking<sup>1</sup> informiert die Kunden bereits vorab über einige Änderungen, die mit dem CBF Release am

#### **Montag, 2. Mai 2016**

eingesetzt werden, da diese Änderungen auf Kundenseite ggf. Systemänderungen nach sich ziehen.

Über weitere Änderungen, die im Rahmen des CBF Release im Mai 2016 in Kraft treten, und eventuell erforderliche zusätzliche Details zu den nachfolgend aufgeführten Änderungen werden wir Sie zu einem späteren Zeitpunkt informieren.

## **1. Settlement Services**

### **1.1 Änderungen in der Bank-Information**

Mit dem CBF Release im Mai 2016 wird der Markt "07 Euroclear" aus den Bankinformationen entnommen. Das bedeutet, dass zukünftig keine Teilnehmerinformationen von Euroclear Bank Kunden unter "KVAV IA bzw. IB" zum Abruf bereitstehen.

 $\overline{a}$ 

<sup>1.</sup> Diese Kundenmitteilung wurde herausgegeben von Clearstream Banking AG (CBF) mit Gesellschaftssitz Mergenthalerallee 61, 65760 Eschborn, Deutschland, eingetragen im Handelsregister des Amtsgerichts Frankfurt am Main, Deutschland, unter der Nummer HRB 7500.

**Aktuell**

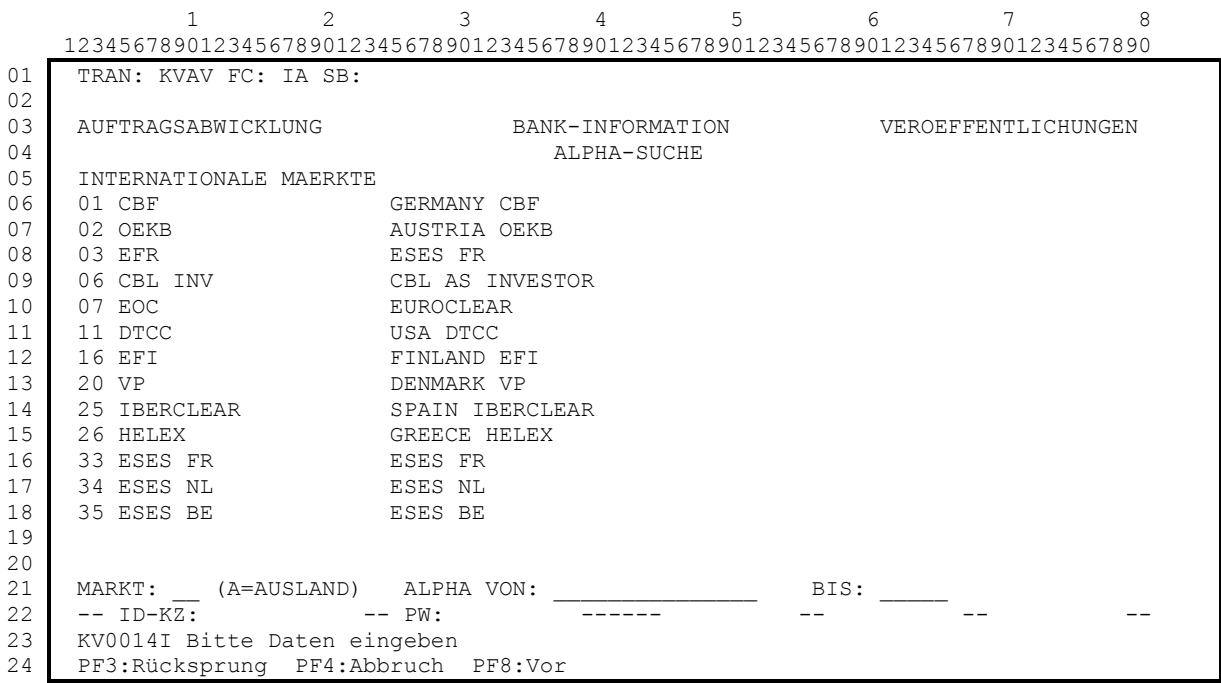

**Neu**

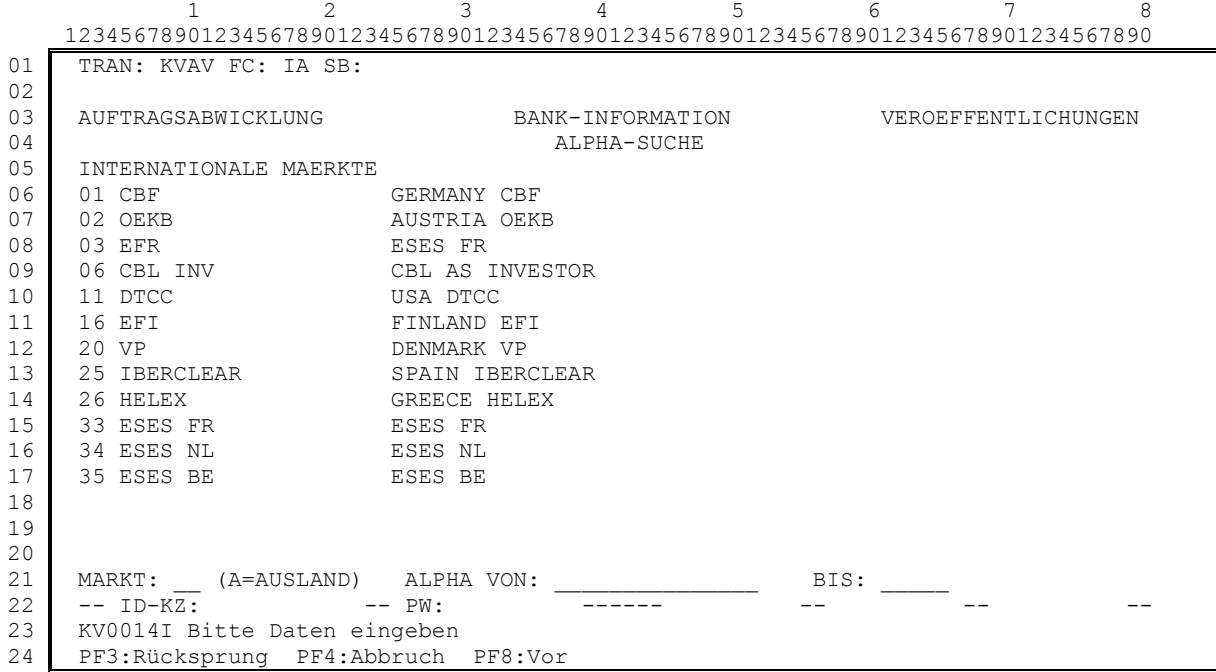

## **2. Vaults Services**

## **2.1 KCSL CSV-File**

Um den CARAD Service für Kunden weiter zu verbessern, können emissionsbegleitende Institute (EBI) die aktuellen CARAD-Bestände einer ISIN der von ihnen betreuten Wertpapiere in Zukunft auch per CSV-File abrufen. Dieser neue CSV-File beinhaltet nun auch Stückenummern.

#### **2.1.1. Auswahl-Bildschirm**

#### **Aktuell**

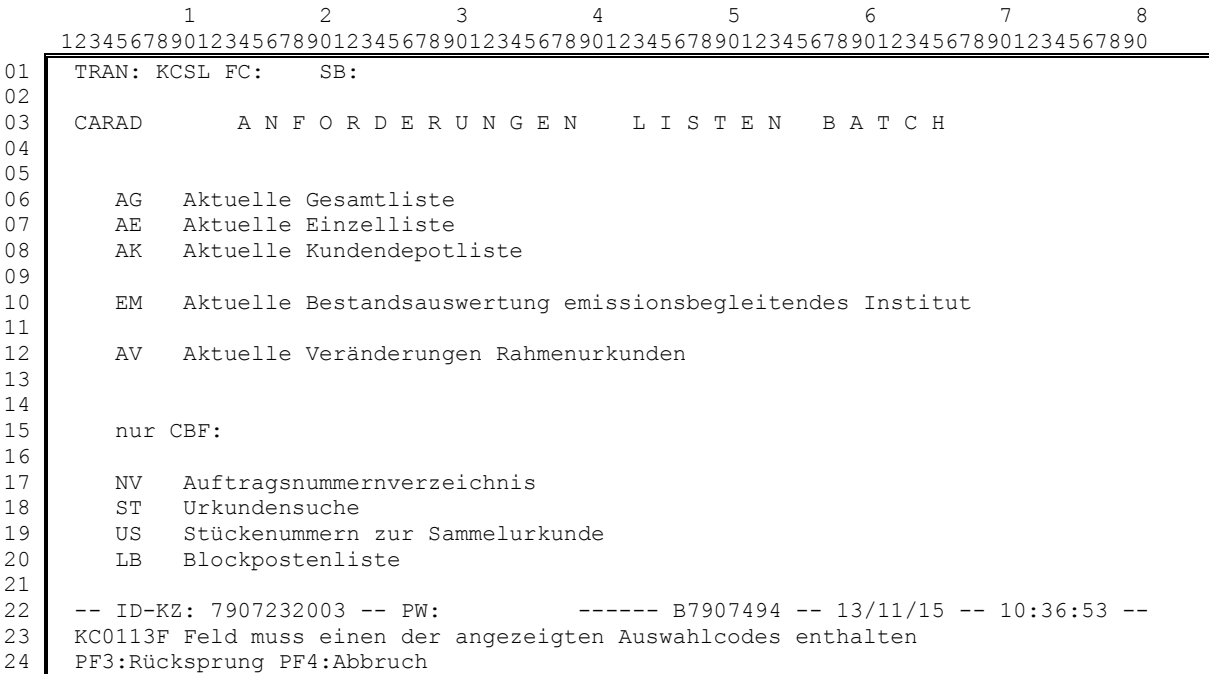

**Neu**

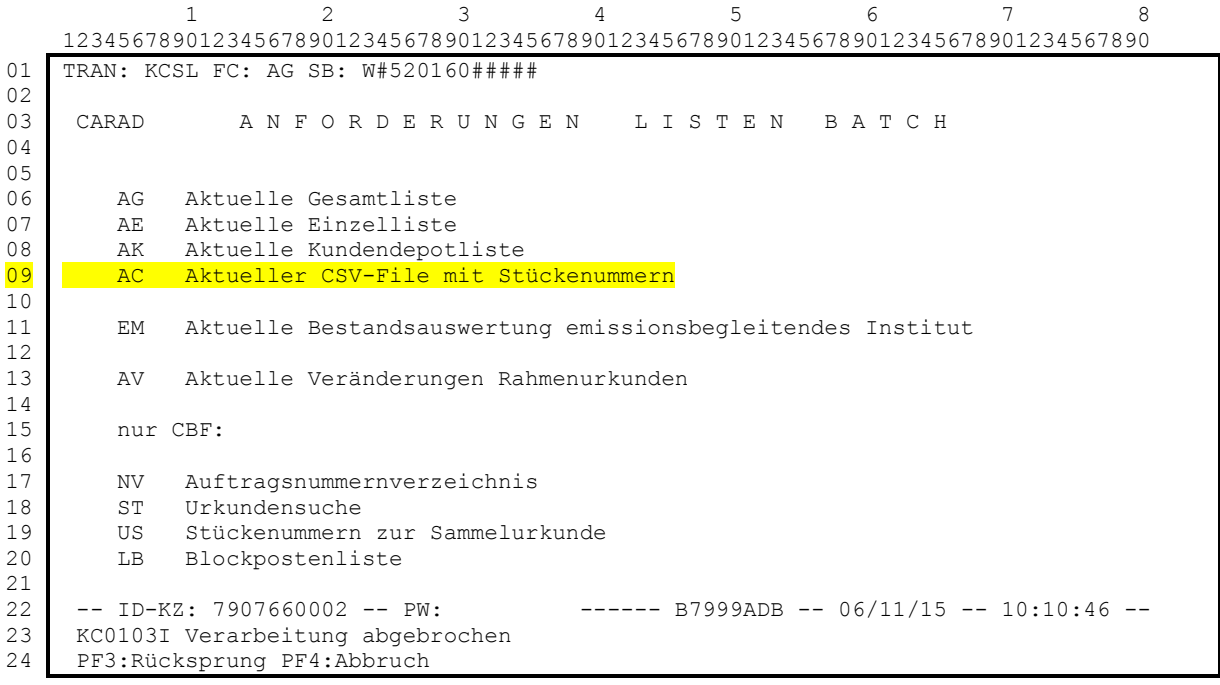

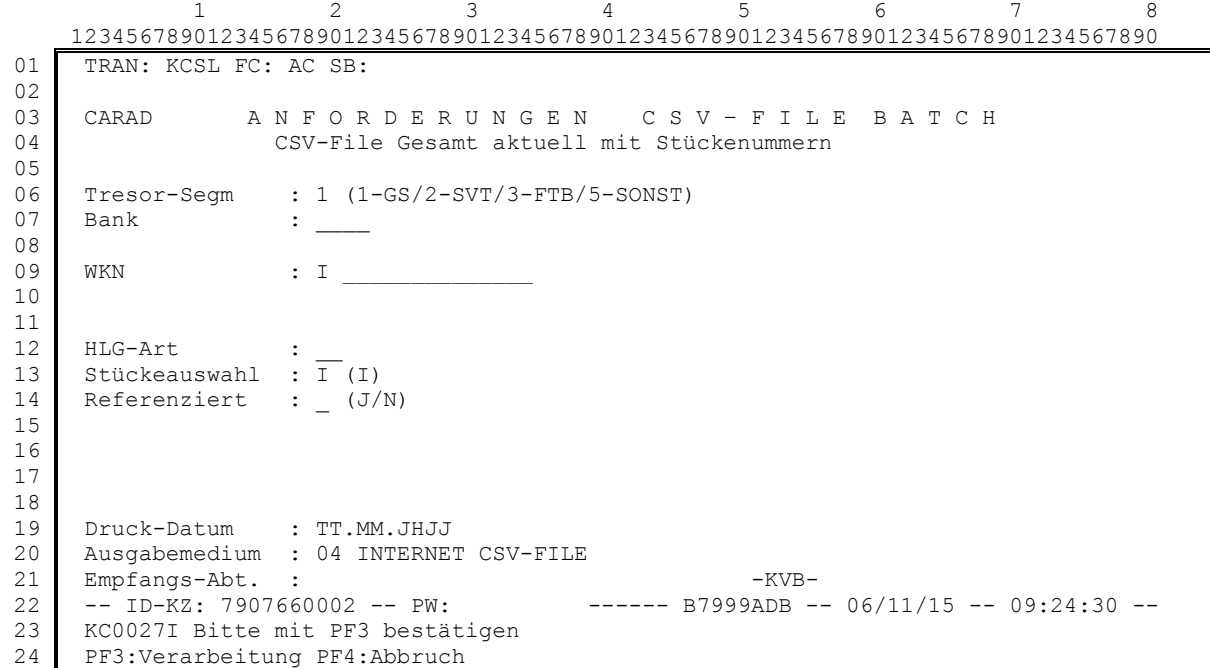

Kunden können nur ISINs anfordern, für die sie bei der CBF als EBI registriert sind.

#### **Parameters**

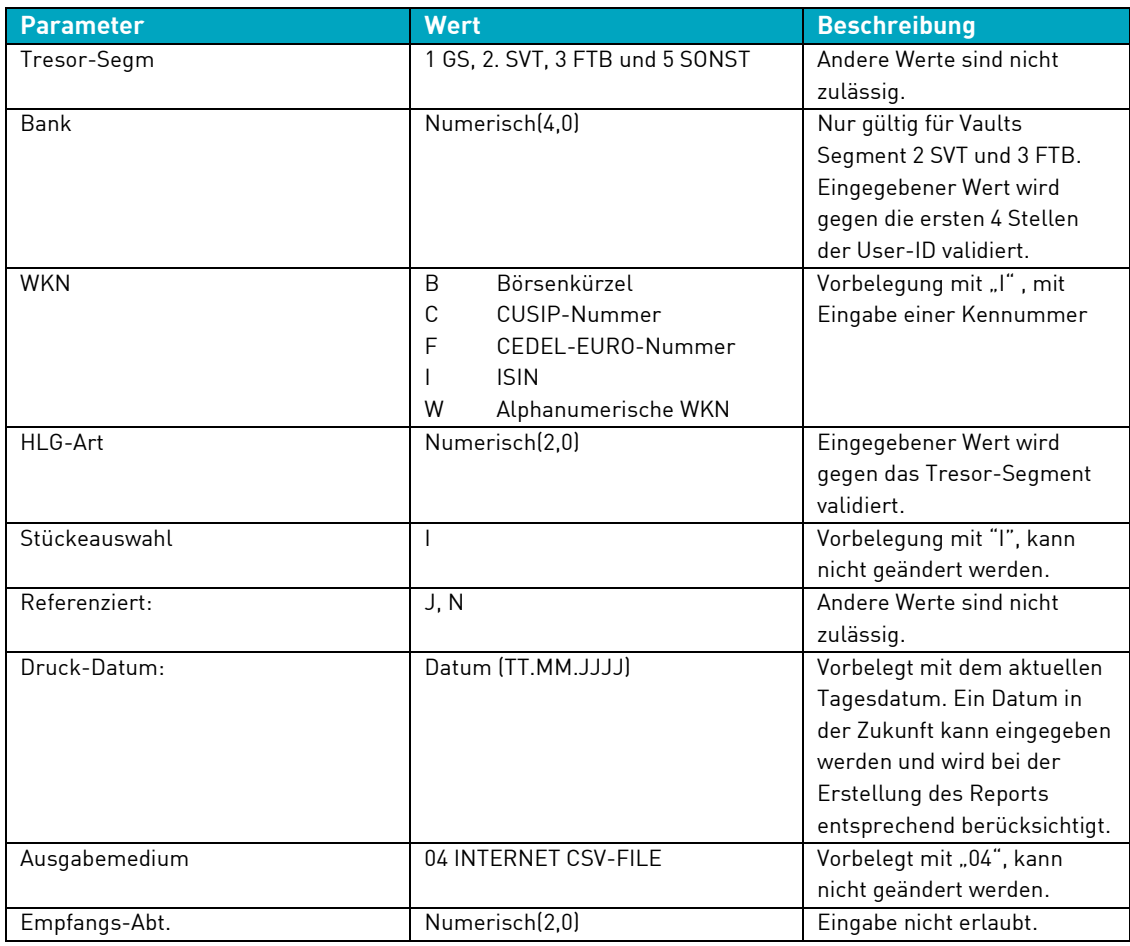

Angeforderte Reports werden untertägig erstellt.

#### **2.1.2. Allgemeine Definitionen**

- Die Feldinhalte dürfen kein Semikolon enthalten, da dieses als Trennzeichen für die einzelnen Spalten verwendet wird. Dieses wird durch die vorgelagerten Systeme sichergestellt.
- Die Anzahl der Trennzeichen ist in jedem Satz gleich.
- Die Satzlänge innerhalb eines CSV-Files ist immer gleich. Eventuell wird mit BLANK aufgefüllt.
- Die angegebenen Feldgrößen sind Maximalwerte.
- Die Anzeige von Zahlen erfolgt in deutscher Notation, als Dezimal-Trennzeichen findet daher das Komma Verwendung. Dieses Zeichen wird mit übertragen, die Felder werden trotzdem als numerisch angesehen. Dadurch ist bei numerischen Feldern die übertragene Feldgröße um eine Stelle länger als in der Beschreibung angegeben.
- Zahlen enthalten keine 1000er-Trennzeichen.
- Es werden keine führenden Nullen angezeigt, nachfolgende Nullen (nach dem Dezimal-Komma) aber sehr wohl.

Beispiel:

Ein Satz besteht aus drei 7-stelligen numerischen Feldern mit je vier Vorkomma- und drei Nachkommastellen, mit der Zahlenfolge

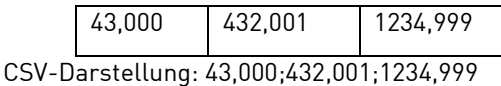

Textfelder beinhalten keine führenden oder nachfolgenden Leerzeichen.

Felder ohne Inhalt werden ohne eingefügtes Leerzeichen dargestellt.

Beispiel:

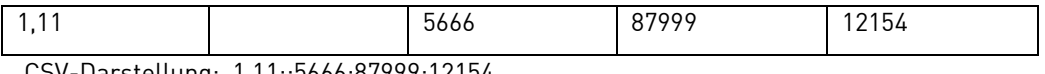

CSV-Darstellung: 1,11;;5666;87999;12154

- Die Darstellung von Stückenummern erfolgt gemäß ISO-Norm 4217.
- Aufeinanderfolgende Stückenummern innerhalb einer Stückelung werden zu Läufern zusammengefasst, wobei bei der Stückenummer-Bis nur die sich ändernden Stellen angezeigt werden. Die Stückenummernfolge 100 bis 126 würde also in der Form "100-26" dargestellt werden.
- Wenn ein Kupon mehrere Stückenummern repräsentiert, werden diese in Form einer sogenannten Verbundnummer dargestellt.

Beispiel:

Stückenummern 100 bis 110 $\rightarrow$  Darstellung als 100/10

Eventuell vorhandene Literale zur Stückenummer werden dieser voran gestellt, z. B. SD46-7.

#### **2.1.3. Sortierkriterien**

Die Reports sind sortiert nach:

- KREF-SOND-KZ-ALPHA (Indikator für Kundenreferenz )
- KREF-DRITTBK-GIT (Kundenreferenz 1. Teil)
- KREF-DRITTBK (Kundenreferenz 2. Teil)
- KREF-KUNDE-GIT (Kundenreferenz 3. Teil)
- KREF-KUNDE (Kundenreferenz 4. Teil)
- ABW.GATTUNGSBEZ.
- HLG
- SAMMEL-NR
- STÜCKELUNG
- STK-NR\*

Stückenummern sind arithmetisch sortiert. Für HLG 30 und "REFERENZIERT = N" werden die Stückenummern **nicht** nach Kundenreferenz getrennt.

#### **2.1.4. Format Beschreibung**

Das Stücknummernverzeichnis wird im CSV-Fileformat ausgewiesen und hat folgenden Aufbau:

```
1.Überschriftenzeile: Literale der allgemeinen Daten eines CSV-Files
2.Überschriftenzeile: allgemeine Daten eines CSV-Files
3.Überschriftenzeile: Literale der ausgegebenen Daten eines CSV-Files
1.Datenzeile zum CSV-Files
2.Datenzeile zum CSV-Files
3.Datenzeile zum CSV-Files
1.Endzeile zum CSV-Files.
```
Die verschiedenen Felder innerhalb einer Zeile werden durch ein Semikolon getrennt.

Falls vorhanden, werden hier auch Stückenummern ausgewiesen. Die Stückenummern werden in arithmetischer Reihenfolge aufgeführt, wobei bei Einzelurkunden die Stückenummern aus Hand-, Block- und Eisblockbestand zusammengefasst werden. Oppositions- und Ersatzstücke sind in der Aufstellung enthalten, werden aber nicht gesondert angezeigt.

Ein eventuell vorhandener Text zum Stück wird ebenfalls nicht angezeigt.

Sind innerhalb einer Sammelurkunde Stückenummern erfasst, dann werden diese ebenfalls angezeigt. Sollte eine Rahmenurkunde nicht vollständig valutiert sein, wird nur die valutierte Nominale angezeigt.

Die **1. Überschriftenzeile** enthält folgende Literale in der Reihenfolge:

 $\bullet$  111

Kennzeichnet diese Zeile als Überschriftenzeile mit Literalen der allgemeinen Daten.

- EMPFAENGER (Bank-Nr)
- **•** DRUCKDATUM
- DATEIBEZEICHNUNG
- LFD-NR (Zähler)
- $\bullet$  ISIN
- ALPHA-WKN
- WKN-BEZ
- VAULTS-SEGMENT
- VAULTS-SEGEMENT-TEXT
- BANK (Bank-Nr)
- HLG (Hinterlegungsart)
- HIG-TFXT
- REFERENZIERT (J/N) (Referenziert nach Kundenreferenz J/N)

Die **2. Überschriftenzeile** enthält folgende Daten im unten beschriebenen Format und Reihenfolge:

 $\bullet$  U2

Kennzeichnet diese Zeile als Überschriftenzeile mit allgemeinen Daten.

Empfänger (Bank-Nr)

Das Feld ist 4-stellig numerisch.

• Druckdatum

Das Feld ist 10-stellig und hat das Format TT.MM.JHJJ.

Dateibezeichnung (Filename)

Das Feld ist 35-stellig alphanumerisch.

- Laufende Nummer der Listanforderung (Zähler) Das Feld ist 5-stellig numerisch.
- $\bullet$  ISIN

Das Feld ist 4-stellig alphanumerisch. Es wird in der Überschriftenzeile nur dann gefüllt, wenn die Abfrage auf eine einzelne ISIN beschränkt ist. Ansonsten bleibt das Feld leer.

ALPHA-WKN

Das Feld ist 6-stellig alphanumerisch. Wenn keine Alpha-WKN verfügbar ist, bleibt das Feld leer.

WKN-Bezeichnung

Das Feld ist 35-stellig alphanumerisch. Wenn keine Bezeichnung verfügbar ist, bleibt das Feld leer.

Vaults Segment

Das Feld ist 3-stellig numerisch. Wenn in der Auswahl kein Segment ausgewählt wurde, bleibt das Feld leer.

Vaults Segment Text

Das Feld ist 35-stellig alphanumerisch Wenn in der Auswahl kein Segment ausgewählt wurde, bleibt das Feld leer.

BANK-NR

Das Feld ist 4-stellig numerisch.

HLG (Hinterlegungsart)

Das Feld ist 2-stellig numerisch. Wenn in der Auswahl keine HLG ausgewählt wurde, bleibt das Feld leer.

• HLG-TEXT

Das Feld ist 35-stellig alphanumerisch. Wenn in der Auswahl keine HLG ausgewählt wurde, bleibt das Feld leer.

• REFERENZIERT (J/N)

Das Feld ist 1-stellig alphanumerisch.

Die **3. Überschriftenzeile** enthält folgende Literale in der Reihenfolge:

 $\bullet$  U3

Kennzeichnet diese Zeile als Überschriftenzeile mit Literalen der ausgegebenen Daten.

- KREF-SOND-KZ-ALPHA
- KREF-DRITTBK-GIT
- KRFF-DRITTBK
- KREF-KUNDE-GIT
- **KREF-KUNDE**
- ABW.GATTUNGSBEZ.
- ABW.GATTUNGSBEZ.-TEXT (
- HLG
- HLG-TEXT
- SAMMEL-NR
- ORD-NR
- NOMINALE SAMMEL
- RAHMEN-NOMINALE
- NOMINAL F-OFFFN
- NOMINALE-DISPOSITIV
- STATUS
- STATUS-TEXT
- EINLIEF-GRUND
- EINLIEF-GRUND-TEXT
- BES-STK
- BES-STK-TEXT
- NACHWEISART
- NACHWEISART-TEXT
- STUECKELUNG
- **SUMME NOMINALE)**
- ANZAHL URKUNDEN
- STK-NR1
- STK-NR2
- STK-NR3
- STK-NR4
- STK-NR5
- STK-NR6
- STK-NR7
- STK-NR8
- STK-NR9
- STK-NR10

Die **Datenzeilen** enthalten folgende Daten im unten beschriebenen Format und Reihenfolge:

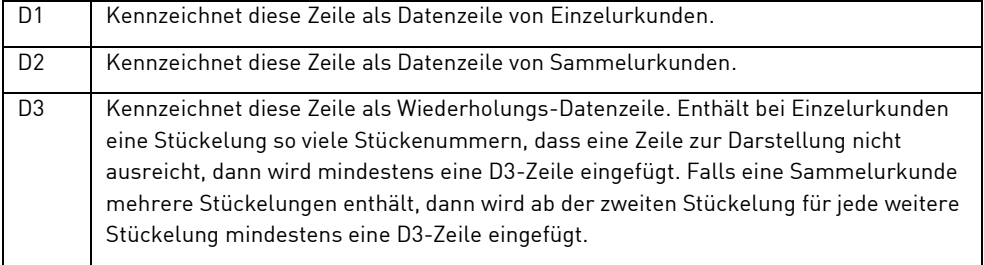

• KREF-SOND-KZ-ALPHA

Das Feld ist 1-stellig alphanumerisch. Wenn HLG ≠30, dann bleibt das Feld leer. Wenn HLG = 30, aber REFERENZIERT = "N", dann bleibt das Feld leer.

• KREF-DRITTBK-GIT

Das Feld ist 3-stellig alphanumerisch. Wenn HLG ≠30, dann bleibt das Feld leer. Wenn HLG = 30, aber REFERENZIERT = "N", dann bleibt das Feld leer.

• KREF-DRITTBK

Das Feld ist 15-stellig alphanumerisch. Wenn HLG ≠30, dann bleibt das Feld leer. Wenn HLG = 30, aber REFERENZIERT = "N", dann bleibt das Feld leer.

• KREF-KUNDE-GIT

Das Feld ist 3-stellig alphanumerisch. Wenn HLG ≠30, dann bleibt das Feld leer. Wenn HLG = 30, aber REFERENZIERT = "N", dann bleibt das Feld leer.

• KREF-KUNDE

Das Feld ist 15-stellig alphanumerisch. Wenn HLG ≠30, dann bleibt das Feld leer. Wenn HLG = 30, aber REFERENZIERT = "N", dann bleibt das Feld leer.

• ABW.GATTUNGSBEZ.

Das Feld ist 3-stellig numerisch. Wenn kein Wert verfügbar ist, bleibt das Feld leer.

ABW.GATTUNGSBEZ.-TEXT

Das Feld ist 35-stellig alphanumerisch. Wenn keine Beschreibung verfügbar ist, bleibt das Feld leer.

Hinterlegungsart

Das Feld ist 2-stellig alphanumerisch. Falls nicht angefordert, bleibt das Feld leer.

Hinterlegungsart Text

Das Feld ist 35-stellig alphanumerisch. Falls keine Beschreibung verfügbar ist, bleibt das Feld leer.

Sammelnummer

Das Feld ist 6-stellig numerisch. Wenn kein Wert verfügbar ist, bleibt das Feld leer.

Ordnungsnummer

Das Feld ist 6-stellig numerisch. Wenn kein Wert verfügbar ist, bleibt das Feld leer.

Nominale der Sammelurkunde

Das Feld ist 18-stellig numerisch mit 15 Vorkomma- und drei Nachkommastellen. Für Einzelurkunden bleibt das Feld leer.

Rahmennominale

Das Feld ist 18-stellig numerisch mit 15 Vorkomma- und drei Nachkommastellen. Das Feld bleibt leer, wenn es sich **nicht** um eine Rahmenurkunde handelt.

Nominale Offen

Das Feld ist 18-stellig numerisch mit 15 Vorkomma- und drei Nachkommastellen. Das Feld bleibt leer, wenn es sich **nicht** um eine Rahmenurkunde handelt.

Dispositive Nominale

Das Feld ist 18-stellig numerisch mit 15 Vorkomma- und drei Nachkommastellen. Das Feld bleibt leer, wenn es sich **nicht** um eine Rahmenurkunde handelt.

Status der Sammelurkunde

Das Feld ist 3-stellig numerisch. Das Feld bleibt leer, wenn es sich **nicht** um eine Sammelurkunde handelt.

Status-Text der Sammelurkunde

Das Feld ist 35-stellig alphanumerisch. Das Feld bleibt leer, wenn es sich **nicht** um eine Sammelurkunde handelt oder kein Status-Text vorhanden ist.

Einlief-Grund

Das Feld ist 2-stellig numerisch. Das Feld bleibt leer, wenn es sich **nicht** um eine Sammelurkunde handelt.

Einlief-Grund-Text

Das Feld ist 20-stellig alphanumerisch. Das Feld bleibt leer, wenn kein Einlieferungsgrund vorhanden ist.

• BES-STK

Das Feld ist 3-stellig numerisch. Das Feld bleibt leer, wenn keine Besonderheit vorhanden ist.

BES-STK-TEXT

Das Feld ist 20-stellig alphanumerisch. Das Feld bleibt leer, wenn keine Besonderheit vorhanden ist.

NACHWEISART

Das Feld ist 3-stellig numerisch. Das Feld bleibt leer, wenn keine Nachweisart vorhanden ist.

• NACHWEISART-TEXT

Das Feld ist 20-stellig alphanumerisch. Das Feld bleibt leer, wenn keine Nachweisart vorhanden ist.

Stückelung

Das Feld ist 15-stellig numerisch mit 12 Vorkomma- und drei Nachkommastellen. Es enthält die Stückelung von Einzelurkunden. Das Feld bleibt leer, wenn es sich um eine Sammelurkunde handelt.

Summe Nominale

Das Feld ist 15-stellig numerisch mit 12 Vorkomma- und drei Nachkommastellen. Es enthält die Stückelung von Einzelurkunden. Das Feld bleibt leer, wenn es sich um eine Sammelurkunde handelt.

Anzahl Urkunden

Das Feld ist 9-stellig numerisch. Das Feld bleibt leer, wenn es sich um eine Sammelurkunde handelt.

• STK-NR1

Das Feld ist 40-stellig alphanumerisch. Es enthält eine einzelne Stückenummer, einen Läufer oder eine Verbundnummer. Falls keine Stückenummer vorhanden ist, bleibt das Feld leer.

• STK-NR2

Das Feld ist 40-stellig alphanumerisch. Es enthält eine einzelne Stückenummer, einen Läufer oder eine Verbundnummer. Falls keine Stückenummer vorhanden ist, bleibt das Feld leer.

• STK-NR3

Das Feld ist 40-stellig alphanumerisch. Es enthält eine einzelne Stückenummer, einen Läufer oder eine Verbundnummer. Falls keine Stückenummer vorhanden ist, bleibt das Feld leer.

• STK-NR4

Das Feld ist 40-stellig alphanumerisch. Es enthält eine einzelne Stückenummer, einen Läufer oder eine Verbundnummer. Falls keine Stückenummer vorhanden ist, bleibt das Feld leer.

STK-NR5)

Das Feld ist 40-stellig alphanumerisch. Es enthält eine einzelne Stückenummer, einen Läufer oder eine Verbundnummer. Falls keine Stückenummer vorhanden ist, bleibt das Feld leer.

STK-NR6

Das Feld ist 40-stellig alphanumerisch. Es enthält eine einzelne Stückenummer, einen Läufer oder eine Verbundnummer. Falls keine Stückenummer vorhanden ist, bleibt das Feld leer.

STK-NR7

Das Feld ist 40-stellig alphanumerisch. Es enthält eine einzelne Stückenummer, einen Läufer oder eine Verbundnummer. Falls keine Stückenummer vorhanden ist, bleibt das Feld leer.

• STK-NR8

Das Feld ist 40-stellig alphanumerisch. Es enthält eine einzelne Stückenummer, einen Läufer oder eine Verbundnummer. Falls keine Stückenummer vorhanden ist, bleibt das Feld leer.

• STK-NR9

Das Feld ist 40-stellig alphanumerisch. Es enthält eine einzelne Stückenummer, einen Läufer oder eine Verbundnummer. Falls keine Stückenummer vorhanden ist, bleibt das Feld leer.

• STK-NR10

Das Feld ist 40-stellig alphanumerisch. Es enthält eine einzelne Stückenummer, einen Läufer oder eine Verbundnummer. Falls keine Stückenummer vorhanden ist, bleibt das Feld leer.

Die **Endzeile** dient zur Kennzeichnung, dass das Ende der Datei erreicht ist und keine weiteren Datenzeilen folgen.

 $\bullet$  E

Kennzeichnet diese Zeile als Endzeile.

## **3. Asset Services**

## **3.1 Spitzenausgleich bei Tilgung in Wertpapieren**

Bei der Terminart 134 – "Barausgleich bei Tilgung in Wertpapieren" wird mit Einsatz des Releases am 2. Mai 2016 der Betrag des Spitzenausgleichs in bar pro Nominale für nicht gelieferte Aktien in den SWIFT-Nachrichten MT564 und MT566 separat ausgewiesen. Der Spitzenausgleich in bar entspricht bei Tilgung in Wertpapieren gemäß Rz. 106 des Schreibens des Bundesministerium der Finanzen (BMF) vom 9. Oktober 2012 dem Rückzahlungspreis. Bei Tilgung von Wertpapieren gemäß Rz. 107 besteht der Barbetrag aus den zwei Komponenten Spitzenausleich und einer bereits in den Anlagebedingungen festgelegtem Rückzahlung in bar, wobei beide Komponenten unterschiedlich steuerlich behandelt werden. Durch die separate Anzeige des Spitzenausgleichs lassen sich bei Tilgungen gemäß Rz. 107 beide Komponenten des Tilgungsbetrages im Reporting unterscheiden.

#### **MT564/MT566**

Der Spitzenausleich für nicht gelieferte Aktien wird im MT564 in Sequenz E und im MT566 in Sequenz D unter der Qualifier CINL - "cash in lieu" ausgewiesen:

#### **:90A: :CINL//PRCT/ bzw. :90B: :CINL//ACTU/**

Der Betrag für den Spitzenausgleich wird aus dem Feld "SPITZNAUSGL.RZ.107" der WSS-WM-Tilgungsdaten entnommen, wenn das Feld gefüllt ist. In diesem Fall handelt es sich um eine Tilgung in Wertpapieren gemäß Rz. 107, also mit zwei Komponenten, wobei der Spitzenausgleich in diesem Feld angezeigt wird. Ist das Feld nicht gefüllt, so wird von einer Tilgung gemäß Rz. 106 ausgegangen und der Rückzahlungspreis als "cash in lieu" ausgewiesen.

#### **Online-Anzeige KVGI**

Der Baranteil der Rückzahlung für den Spitzenausgleich für nicht gelieferte Aktien bei Terminart 134 wird in der CASCADE Online-Anzeige KVGI bzw. Custody Information (CASCADE-PC) unter dem neuen Feld "SP.AUS.107" angezeigt, sofern es sich um eine Tilgung gemäß Rz. 107 des BMF-Schreibens vom 9. Oktober 2012 handelt. Besteht die Rückzahlung in bar nur aus einer Komponente, die Spitzenausgleich darstellt (Tilgung gemäß Rz. 106), so bleibt das Feld leer.

## **4. Xemac**

Im Rahmen der schrittweisen Implementierung von Maßnahmen für T2S werden für Xemac die folgenden Änderungen im Rahmen des CBF Release umgesetzt:

- Der Versandzeitpunkt für das Xemac Collateral and Exposure Statement (Summary and Detailed) Reports im Format MT569 am Tagesende wird sich von heute ca. 19:15 Uhr bzw. 19:30 Uhr auf zukünftig ca. 18:15 Uhr verändern.
- Einige Xemac Report-Definitionen werden nicht mehr zur Verfügung gestellt; es handelt sich ausnahmslos um Reports, die auch als tabellarische Ansicht im Xemac Client zur Verfügung stehen und gedruckt/gespeichert werden können.

## **5. Vorbereitende Maßnahmen für TARGET2-Securities (T2S) Welle 4**

Das von CBF veröffentlichte Umsetzungskonzept zur Implementierung von Maßnahmen für T2S beschreibt, dass die Anpassung von CBF Applikationen schrittweise erfolgt. Mit diesem Vorgehen möchte CBF die Kunden rechtzeitig auf die Neuerungen vorbereiten. Die im Folgenden genannten, T2S bedingten Änderungen dieses Releases stellen insbesondere Maßnahmen bereit, die den Migrationsaufwand mit der Implementierung der Welle 4 (Februar 2017) reduzieren.

## **5.1 Anpassungen von CASCADE Reports**

#### **5.1.1. Liste der nach 40 Tagen gelöschten Aufträge**

Die Liste der nach 40 Tagen gelöschten Aufträge wird mit diesem Release umbenannt in "VON CBF/T2S WEGEN FRISTABLAUF ZUR LOESCHUNG MARKIERTE AUFTRAEGE".

 1 2 3 4 5 6 7 8 123456789012345678901234567890123456789012345678901234567890123456789012345678901 » KV102003 AUFTRAGSSTATUS - VON CBF/T2S WEGEN FRISTABLAUF ZUR 02.05.2016 SEITE : 1 LOESCHUNG MARKIERTE AUFTRAEGE ERFASSUNG : &&&&&&&&&& &&.&&.&&&& &&:&& AKTUELLER AUFTRAG KONTROLLE : &&&&&&&&&& &&.&&.&&&& &&:&& MATCHING : &&.&&.&&&& &&:&& TECH.SENDER: &&&&&&&&&&&&& OFFEN AUFTRAGSABWICKLUNG WP-UEBERTRAG AUFTRAGSSTATUS AUFTR-NR : &&&&&&& LAST : &&&&&&& &&&&&&&&&&&&&&&&&&&&&&&&&&&&&&&&&&& / &&&&&&&&&&& GUT : &&&&&&& &&&&&&&&&&&&&&&&&&&&&&&&&&&&&&&&&&& / &&&&&&&&&&& WKN : I &&&&&&&&&&&& &&&&&&&&&&&&&&&&&&&&&&& NOMINALE : &.&&&.&&&.&&& EINHEIT: &&&& DISPO-PRIORITAET: & &&& GEGENWERT: &.&&&.&&&.&&&,&& WRG : &&& VWA : && &&&  $\begin{tabular}{lllllllllllll} \textsc{N}\textsc{O}\textsc{C1} & \textsc{S} & \textsc{S}$ SET-DAY : &&.&&.&&&&<br>
BOERSENPL: &&&&<br>
ROERSENPL: &&&& BOERSENPL: & & & & MATCH-STATUS : & &&&&&&&&&&&&&&&&&&&&&&&&&&&&&&&&&& PRTYHOLD-STATUS: & &&&&&&&&&&&&&&&&&&&&&&&&&&&&&&&&&& DISPO-STATUS : & &&&&&&&&&&&&&&&&&&&&&&&&&&&&&&&&&&&&&&&&&&&&&& T2S ACTOR BIC: &&&&&&&&&&& T2S ACTOR REF : &&&&&&&&&&&&&&&& MITI REF : &&&&&&&&&&&&&&&& REFERENZ-NR : &&&&&&&&&&&&&&&& AUFTRAGS-REFERENZ: &&&&&&&&&&&&&&&& ALREADY MATCHED(J/N): & PARTIAL SETTL IND: &&&& SCHLUSSTAG : &&&&&&&&&& KURS / WRG : &&&&&&&&&&& &&& EXT SET-DAY : &&&&&&&&&& GEGEN-AUFTNR : &&&&&&&&& UEB-GRUND : &&& &&&&&&&&&&&&&&&&&&&&&&&&&&&&&&&&&&&&&&&& URSPR-NOM : &&&&&&&&&&&&&&&&&& RUECKUEBERTRAG: & TR: & &&&&&&&& BELEGSCHAFTS-SP: & SP-DATUM : &&&&&&&&&& KUPONINFO/RECORD-DATE: &&&&&&&&&& TEXT: &&&&&&&&&&&&&&&&&&&&&&&&&&&&&&&&&&&&&&&&&&&&&&&&&&&&&&&&&&&&&&&&&&&&&& SETTLEMENT PARTY-LIEFERER P1 &&&&&&&&&&& P2 &&& &&&&&&&&&&&&&&&&&&&&&&&&&&&&&&&&&&&&&&&&&&&&&&&&&&&&&&&&&&&&&&&&&&&&&& P3  $P<sub>4</sub>$ P5 SETTLEMENT PARTY-EMFAENGER P1 &&&&&&&&&&& P2 &&& &&&&&&&&&&&&&&&&&&&&&&&&&&&&&&&&&&&&&&&&&&&&&&&&&&&&&&&&&&&&&&&&&&&&&& P3  $P<sub>4</sub>$ P5 POOL REF : &&&&&&&&&&&&&&&& SEQUENZ-NR : &&& POOL ZAEHLER : &&& POOL OWNER BIC : &&&&&&&&&&& LINK OWNER BIC  $\frac{1}{2}$   $\frac{1}{2}$  &&&& & &&&&&&&&&&&&&&&& \_\_\_\_\_\_\_\_\_\_\_ \_\_\_  $\gg$ 

#### **5.1.2. Avise aus Depoteingängen**

CBF hatte in seinen vergangenen Releases bereits eine Reihe von Settlement Reports auf die zukünftige Verarbeitung mit T2S angepasst. Mit dem Release am 2. Mai 2016, werden wir die Verarbeitung der Avise T2S-konform gestalten. Derzeit sendet CBF die "Avise" um 06:15 Uhr (Jobnummer JQ200534) nach 1. SDS-Batch (Jobnummer JQ200724), nach 2. SDS-Batch (Jobnummer JQ200774) und 18:15 Uhr (Jobnummer JQ200800). In Zukunft erfolgt der Versand nur noch einmalig zum Tagesende mit der bestehenden Jobnummer JQ200800 – voraussichtlich gegen 18:15 Uhr.

Kunden, die unsere Avise automatisiert verarbeiten, werden gebeten deren Systeme anzupassen und das Rechenzentrum über den neuen Ablauf zu informieren.